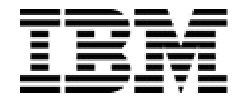

IBM Software Group

#### Case Study: Integrating WDI with WBI at Quantum Corporation

*Mark Lutze and Hal Render*

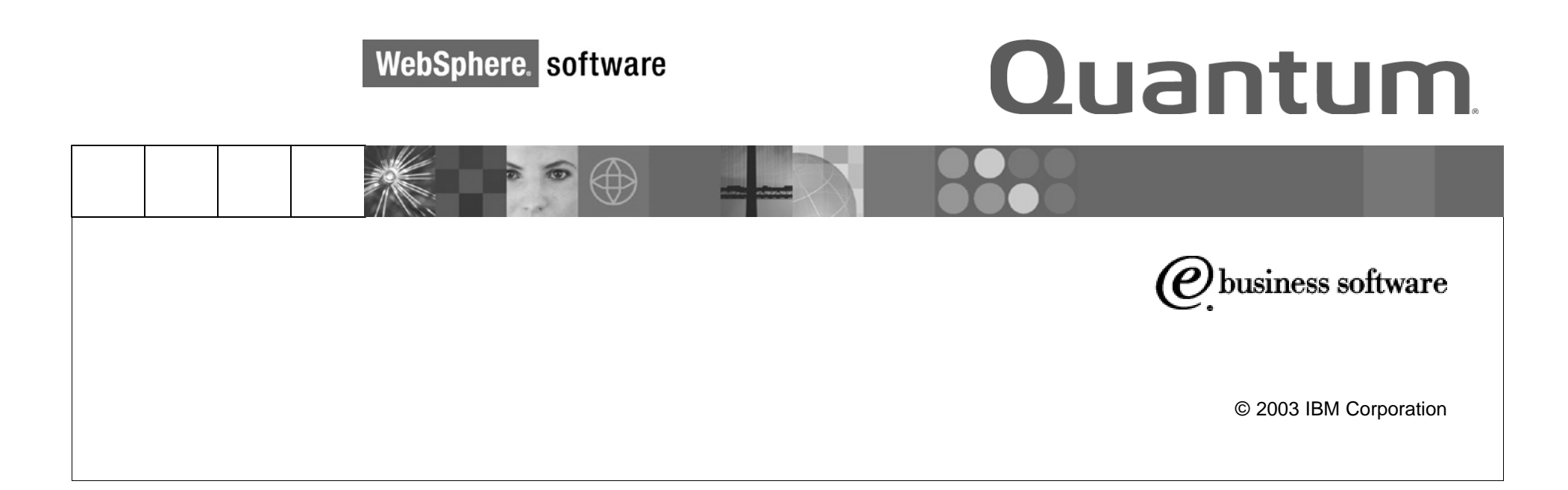

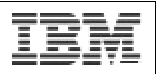

# Who We Are and What We Do

- Quantum Corporation
	- Global leader in data protection products and services, and the world's largest supplier of computer tape drives
	- Customers include HP, Dell, Hitachi Data Systems, IBM, and Sun **Microsystems**
	- More than 30 domestic and 35 international distributors
- **Presenters** 
	- Mark Lutze mark.lutze@quantum.com
	- Dr. Hal Render hal.render@quantum.com
- ß We are in the eBusiness group at Quantum and have two duties:
	- *Enterprise Application Integration* (EAI)
	- *Business-to-Business* (B2B) integration, primarily using EDI

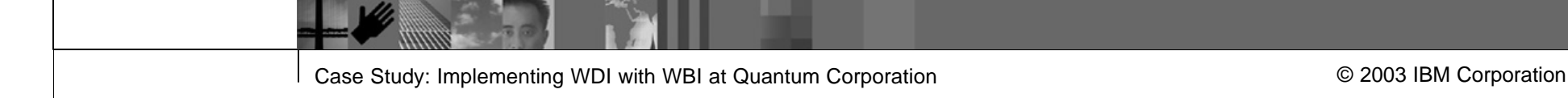

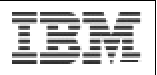

# How We Came To Use WDI/WBI – Part 1

- **DEM 2000: Chose CrossWorlds Software for EAI and B2B Integration** 
	- Used for RosettaNet pilots involving WebMethods, Viacore, and later Cyclone Commerce to connect directly to trading partners
	- Used for initial production EAI implementations
- 2001-2: Migration of EDI legacy infrastructure to CrossWorlds
	- Inherited corporate EDI responsibilities, and found that our legacy EDI translator (AMTrix) was end-of-life
	- Felt CrossWorlds with its *Trading Partner Interchange* (TPI) and EDI Data-handler components looked promising for EDI processing
	- Used CrossWorlds to implement EDI 850, 820, 823, 810 and other EAI and B2B implementations, including support for major ERP upgrade
	- Noted various issues, and came to the conclusion that CrossWorlds by itself is not an ideal EDI solution.

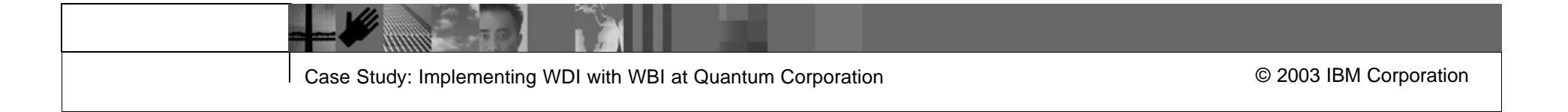

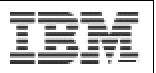

## EAI – Hub and Spoke Architecture

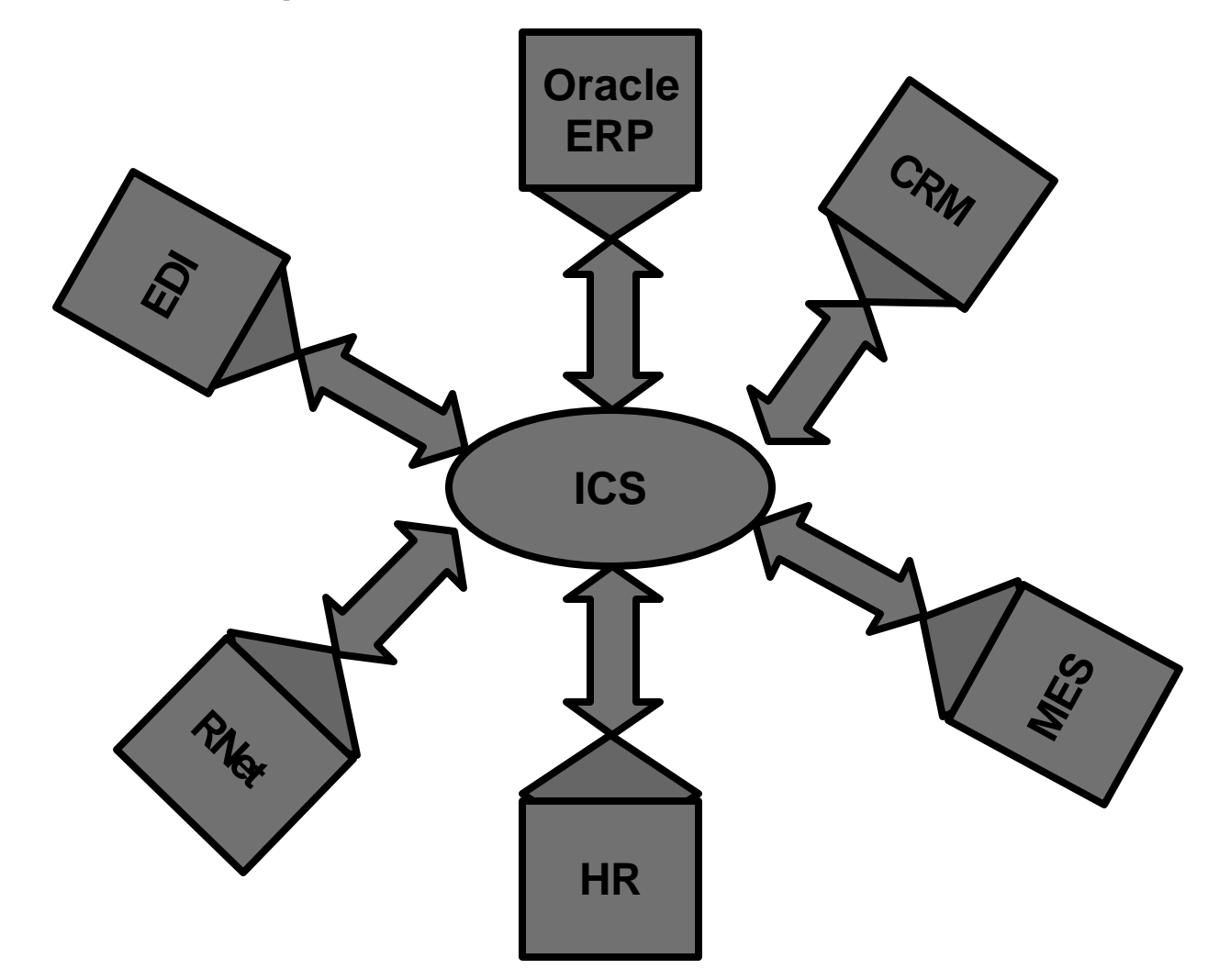

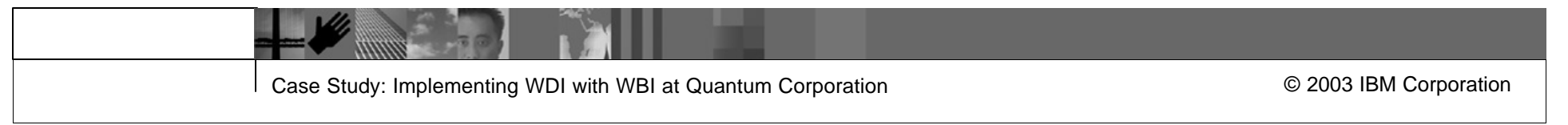

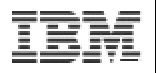

#### CrossWorlds with TPI and EDI Data Handler

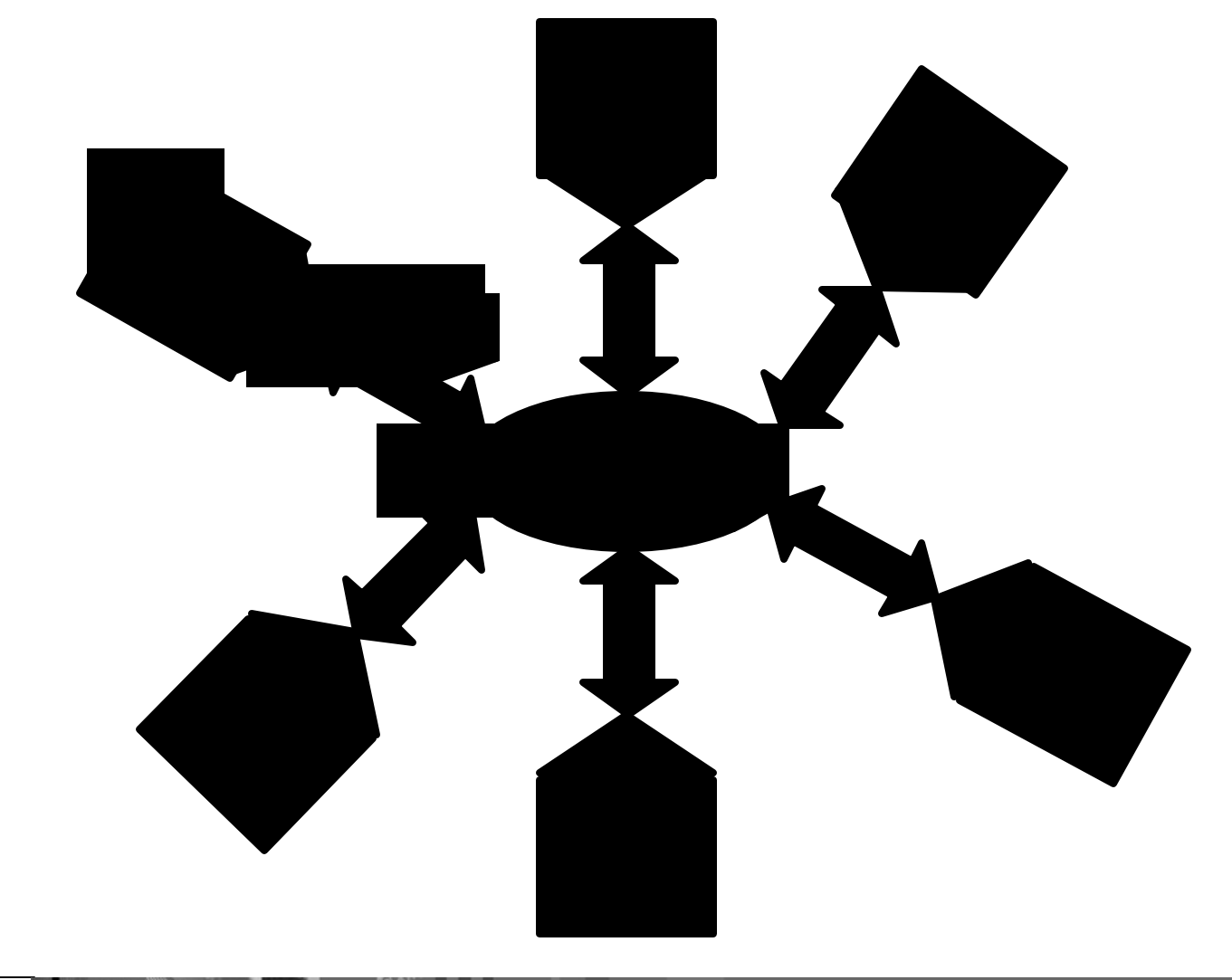

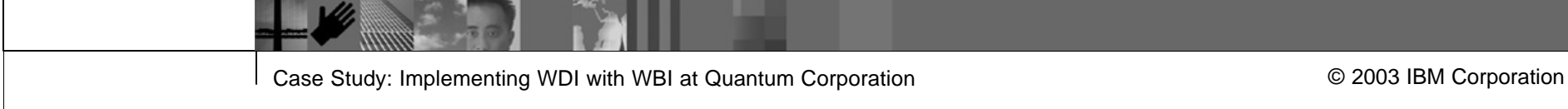

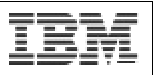

# How We Came To Use WDI/WBI – Part 2

- ß 2002-3: WDI to the Rescue
	- IBM purchased CrossWorlds and renamed product *WebSphere Business Integration* (WBI). IBM postponed enhancements to TPI and EDI data-handler components. We learned of WDI.
	- Quantum outsourced its manufacturing, which required us to implement many new EDI transactions quickly – enter WDI.
	- Held a 1-week trial to prove that we could get WDI running in our environment and have it communicate with WBI. Mostly this involved installing the software and configuring MQSeries.
	- Held another 1-week trial to expand on prior work and demonstrate functionality of WDI. Did 1 inbound and 1 outbound EDI transaction.
	- Had a 1-Week onsite training/mentoring session with WDI consultant.
	- Developed & deployed 7 new EDI transactions in 6 weeks using WDI.

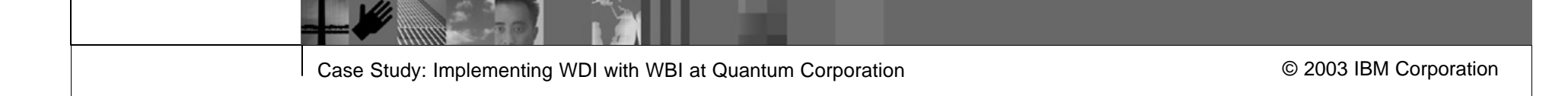

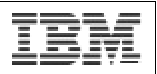

# WDI and WBI

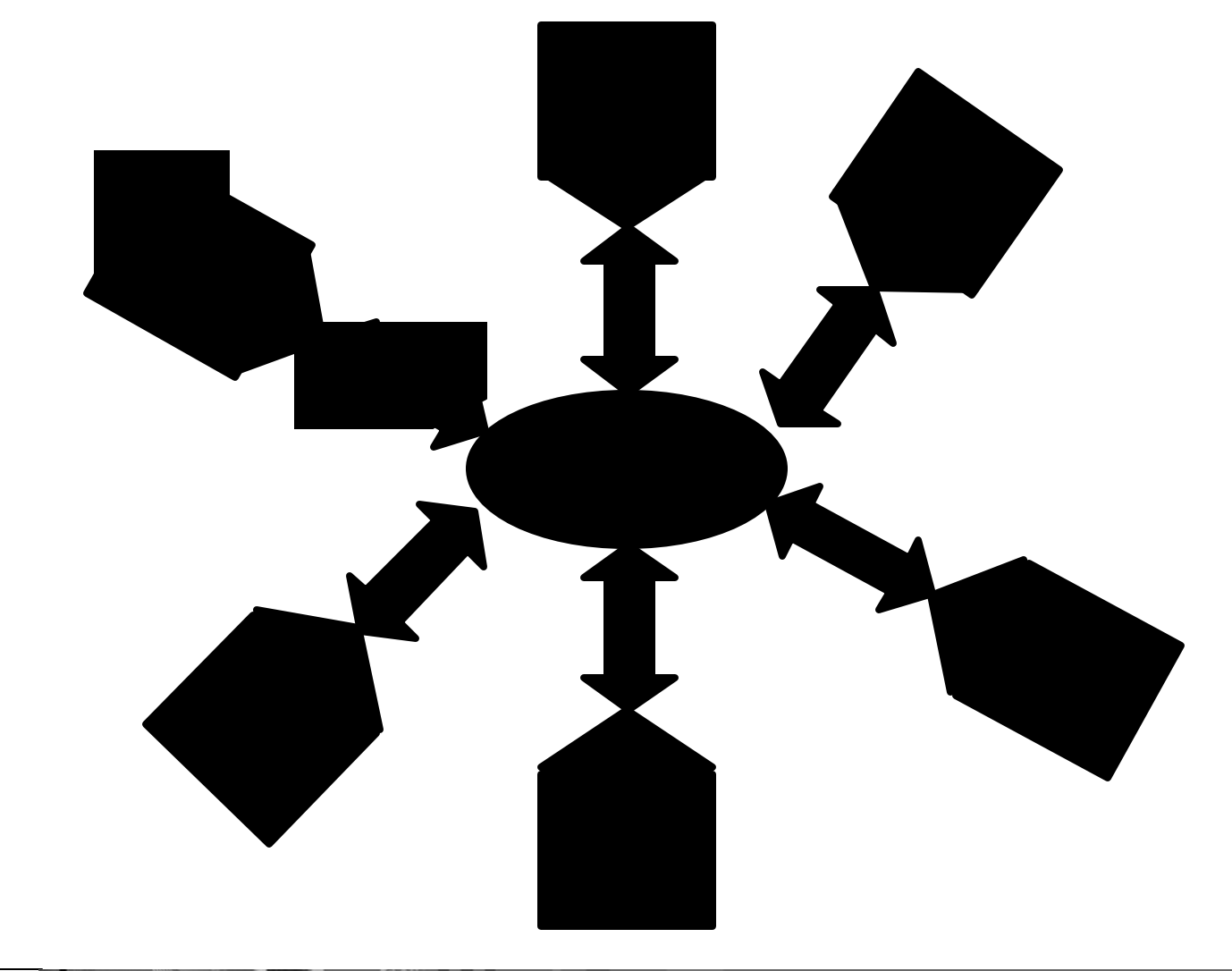

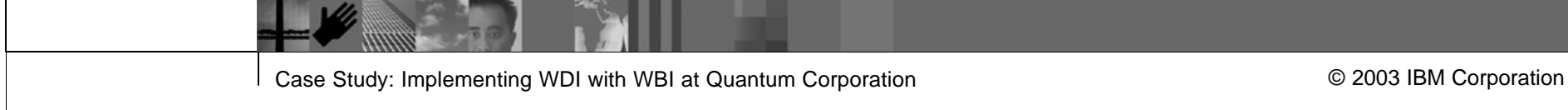

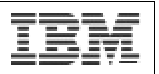

#### Environment - Overview

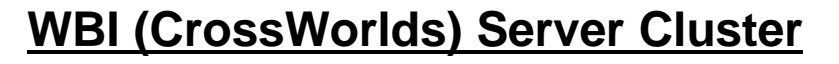

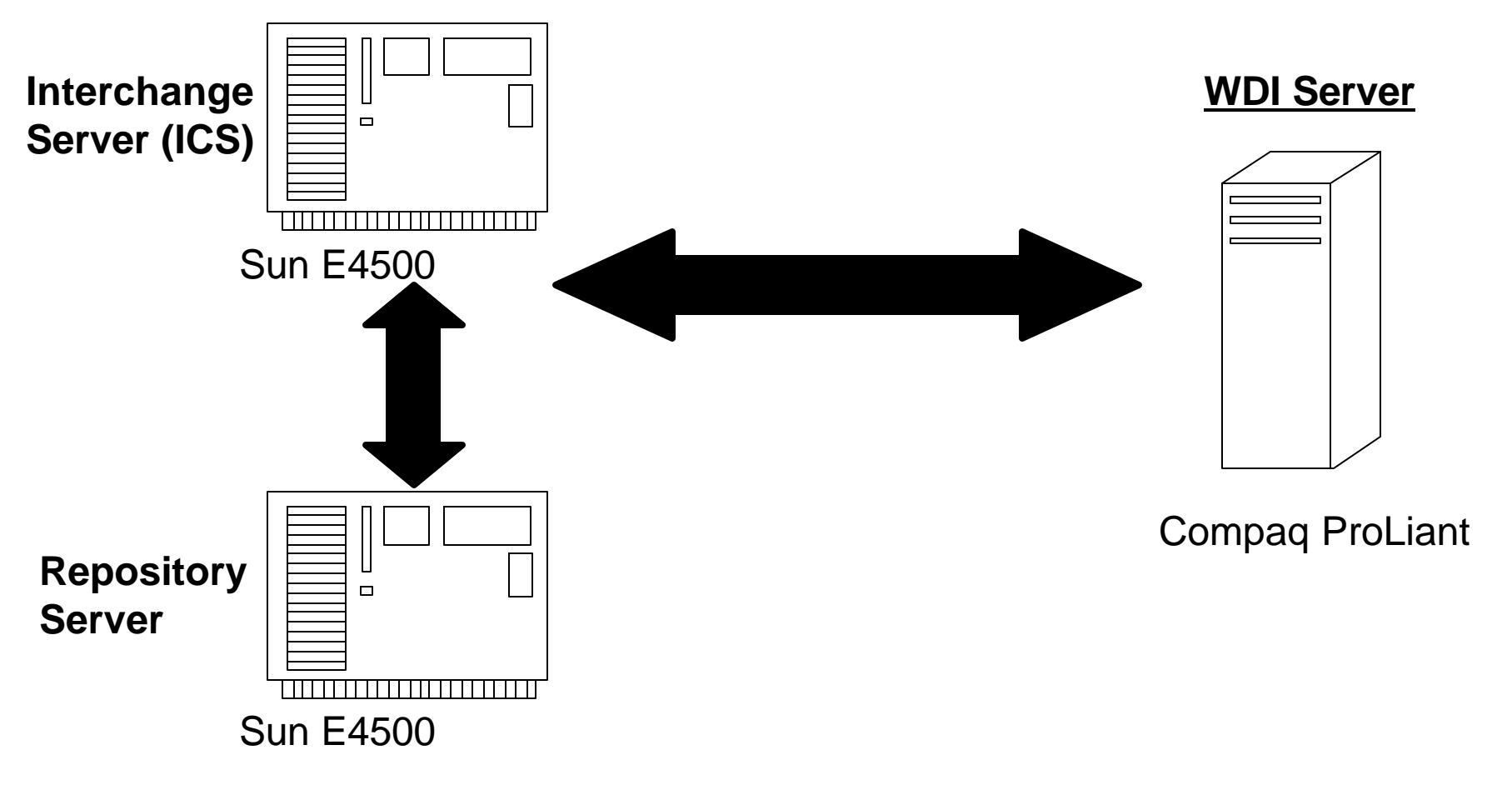

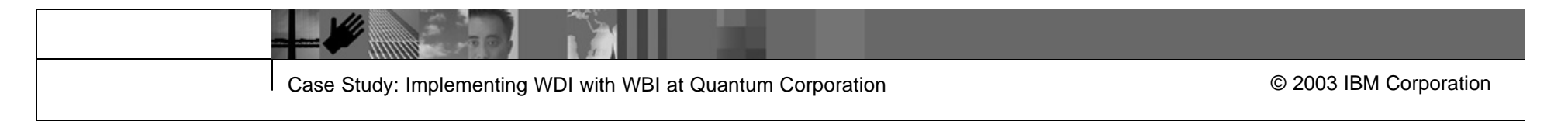

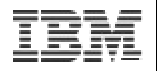

# Environment – MQ Configuration

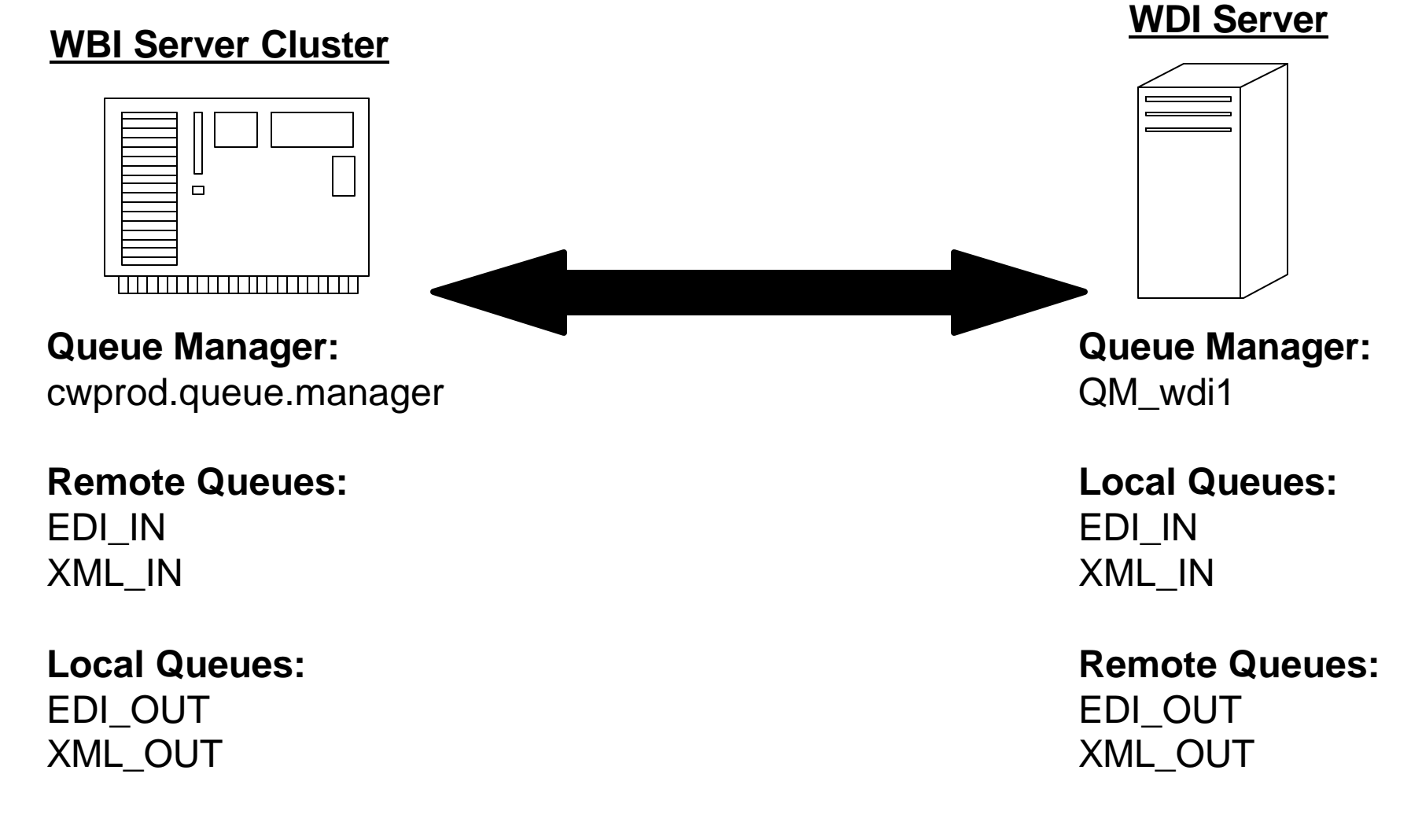

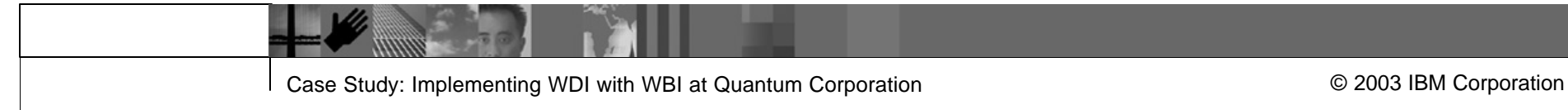

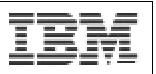

## Environment - Hardware

- **Separate Development, Stage and Production environments**
- **WBI Production and Stage environments:** 
	- Each environment is a Veritas cluster
	- 2 Sun E4500 nodes in each cluster
	- Each node has 8 processors, 4 gigabytes of physical memory
- WBI Development environment
	- 1 Sun E4500 with 4 processors and 4 gigabytes of memory
- ß WDI Production environment
	- 1 Compaq DL360s with 1.2 Ghz processor and 1 gigabyte of memory
- WDI Development and Stage environments share the same hardware as production.

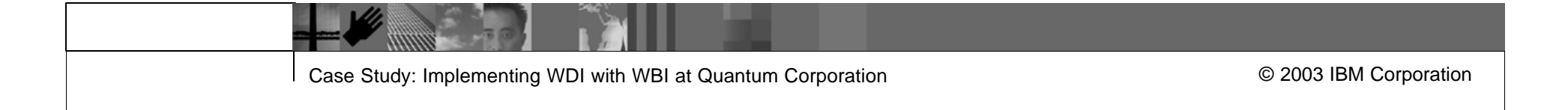

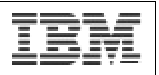

## Environment – Software

- ß WDI Server WDI 3.2 SP6 for Windows 2000, standard set-up
- WBI Server ICS 4.1.0.2 using Oracle 8.1.7 for repository database
- ß MQ Series Version 5.2 on the WBI side and 5.3 on the WDI side
- **Enterprise Application Integration Various WBI adaptors** 
	- Includes Oracle Applications, Vantive, Clarify, and others
- EDI VAN Integration Custom Perl scripts to encrypt/decrypt messages and transfer them to/from the VAN.
	- Custom scripts used because of the need to route messages between legacy applications, TPI, and WDI.

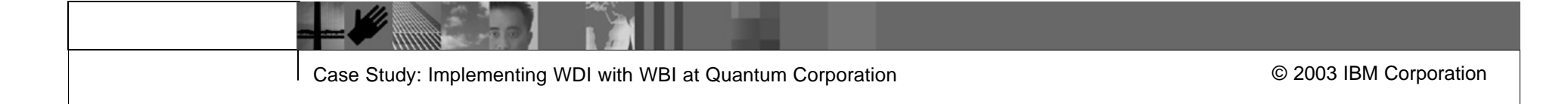

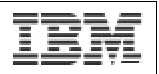

# Environment - Architecture

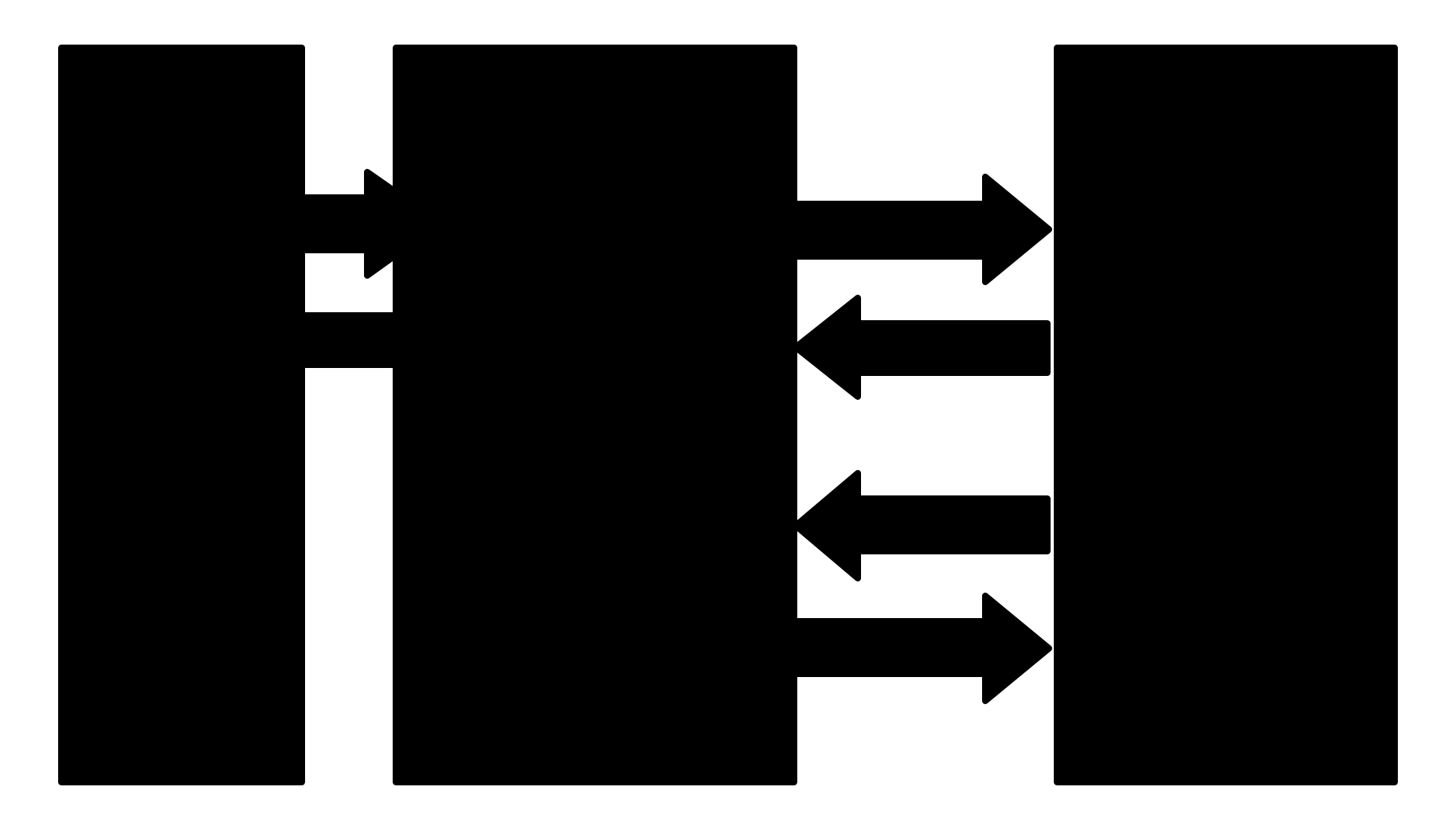

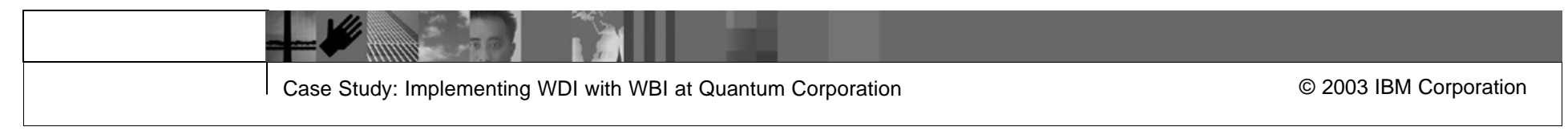

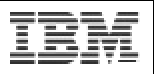

## Functional Allocation in the Architecture - WDI

- Inbound EDI Messages
	- Receiving and logging reception of EDI messages
	- Validating messages
	- Generating/sending Functional Acknowledgements
	- Mapping EDI messages to XML *generic business objects* (GBO's)
- Outbound EDI Messages
	- Mapping XML GBO's to EDI
	- Enveloping EDI messages
	- Sending/logging EDI messages
	- Logging receipt of Functional Acknowledgement in response

#### ß **Goal: Separate EDI concerns from Business Process concerns**

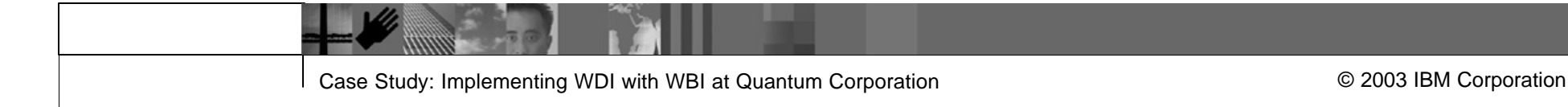

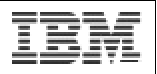

## Functional Allocation in the Architecture - WBI

- Inbound EDI Messages
	- Validate received data, possibly through look-ups to enterprise applications
	- Fill-in or modify data as needed
	- Map XML GBO's to *application-specific business objects* (ASBO's) and update back-end applications
	- Convert EDI data to human-readable form for notification or archival
- Outbound EDI Messages
	- Detect triggering events, create ASBO's
	- Map ASBO's to XML GBO's for processing
	- Validate data in GBO's, filling-in or modifying as needed through lookups to enterprise applications

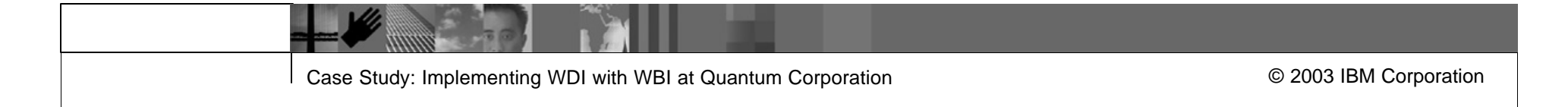

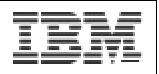

### Execution Model - Inbound

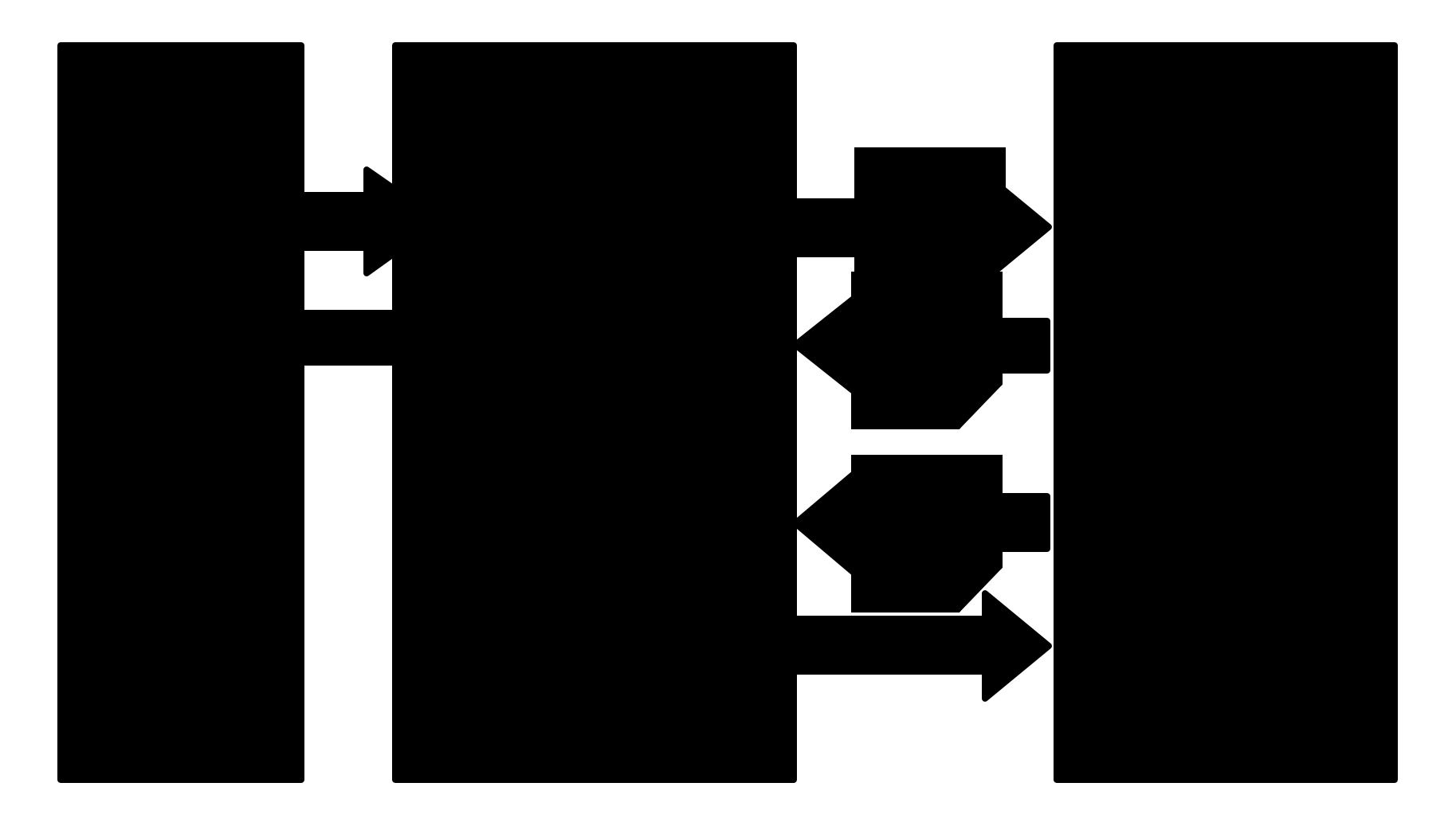

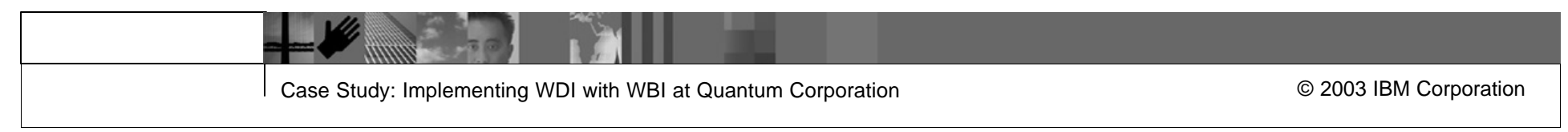

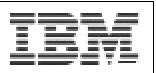

# Execution Model – Inbound

#### ß WDI

- Script downloads EDI messages from VAN and sends them to WDI
- WDI maps EDI to XML GBO (Generic Business Object)
- WDI sends GBO to WBI via MQSeries
- ß WBI
	- WBI MQSeries adaptor picks up GBO and sends to subscribing collaborations (executable business processes) on WBI Server
	- Each collaboration validates and fills in data as needed, and sends GBO to destination adaptors
	- Adaptors map GBO to appropriate ASBO (Application-Specific Business Object)
	- Adaptors send ASBO to destination applications

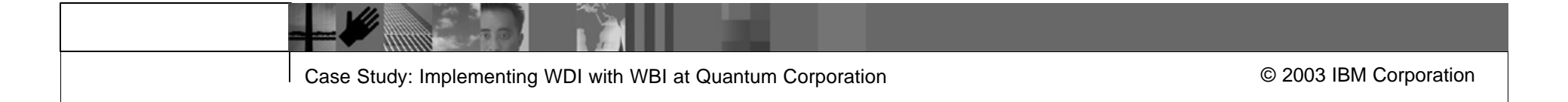

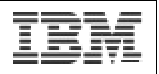

### Execution Model - Outbound

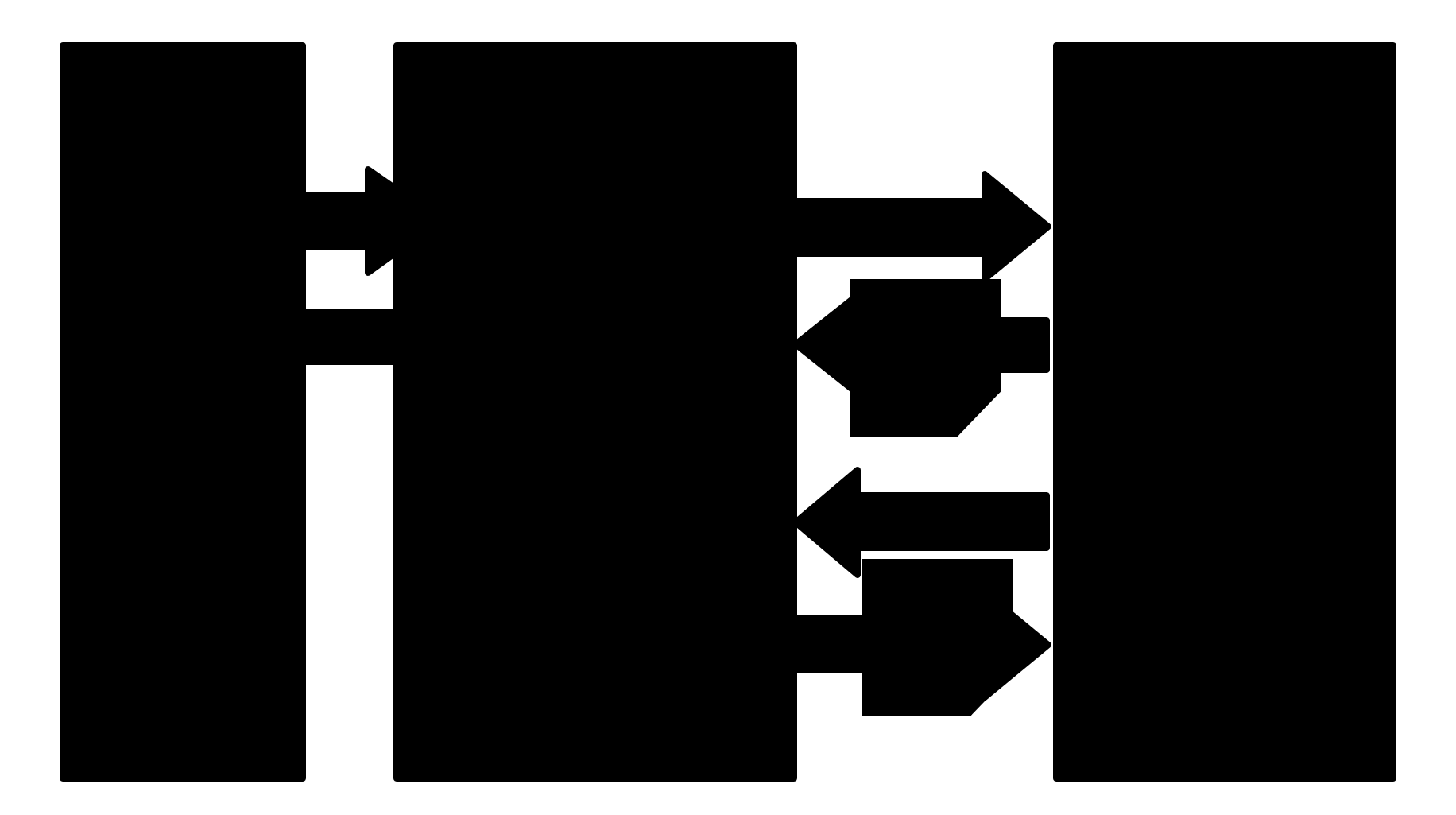

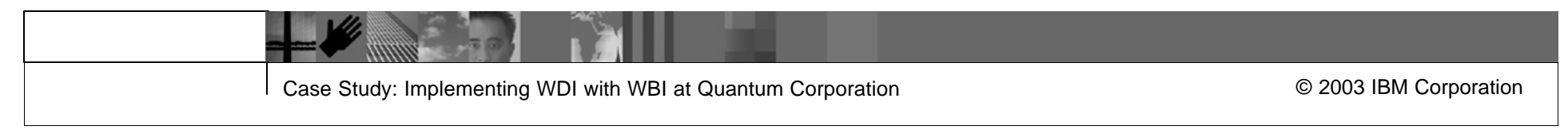

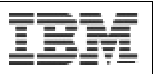

# Execution Model – Outbound

- $\blacksquare$  WBI
	- A WBI adaptor detects triggering event, possibly via a bridge, and creates an ASBO from it
	- Adaptor maps ASBO to GBO and sends to subscribing collaborations on WBI server
	- Each collaboration validates and fills in data as needed, and sends GBO to destination adaptors, i.e. WDI MQSeries adaptors
- ß WDI
	- WDI picks up GBO, maps it to EDI, and queues it for transmission
	- Custom script picks up EDI message and sends it to the VAN

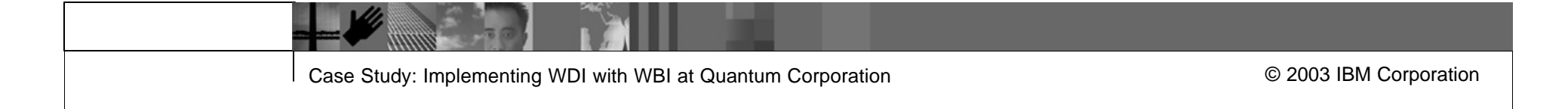

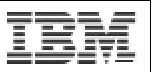

#### Development Process - Iterative

- Requirements Phase
	- Business-level requirements gathered
	- EDI Guidelines for involved messages acquired
	- Business-level Use Case created
- **Analysis & Design Phase** 
	- *CrossWorlds Integration Architecture Diagram* (CIAD) created
	- System-Level Use Case created
	- Use Cases and CIAD reviewed, revised as needed
	- System-Level data requirements verified.

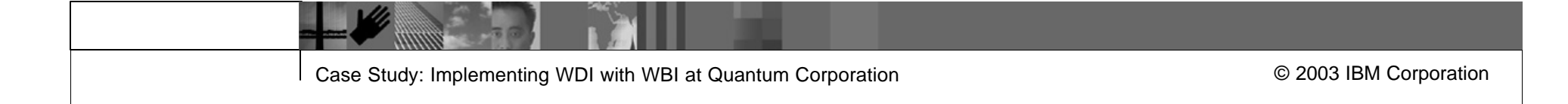

#### IBM Software Group | WebSphere software

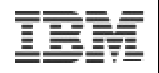

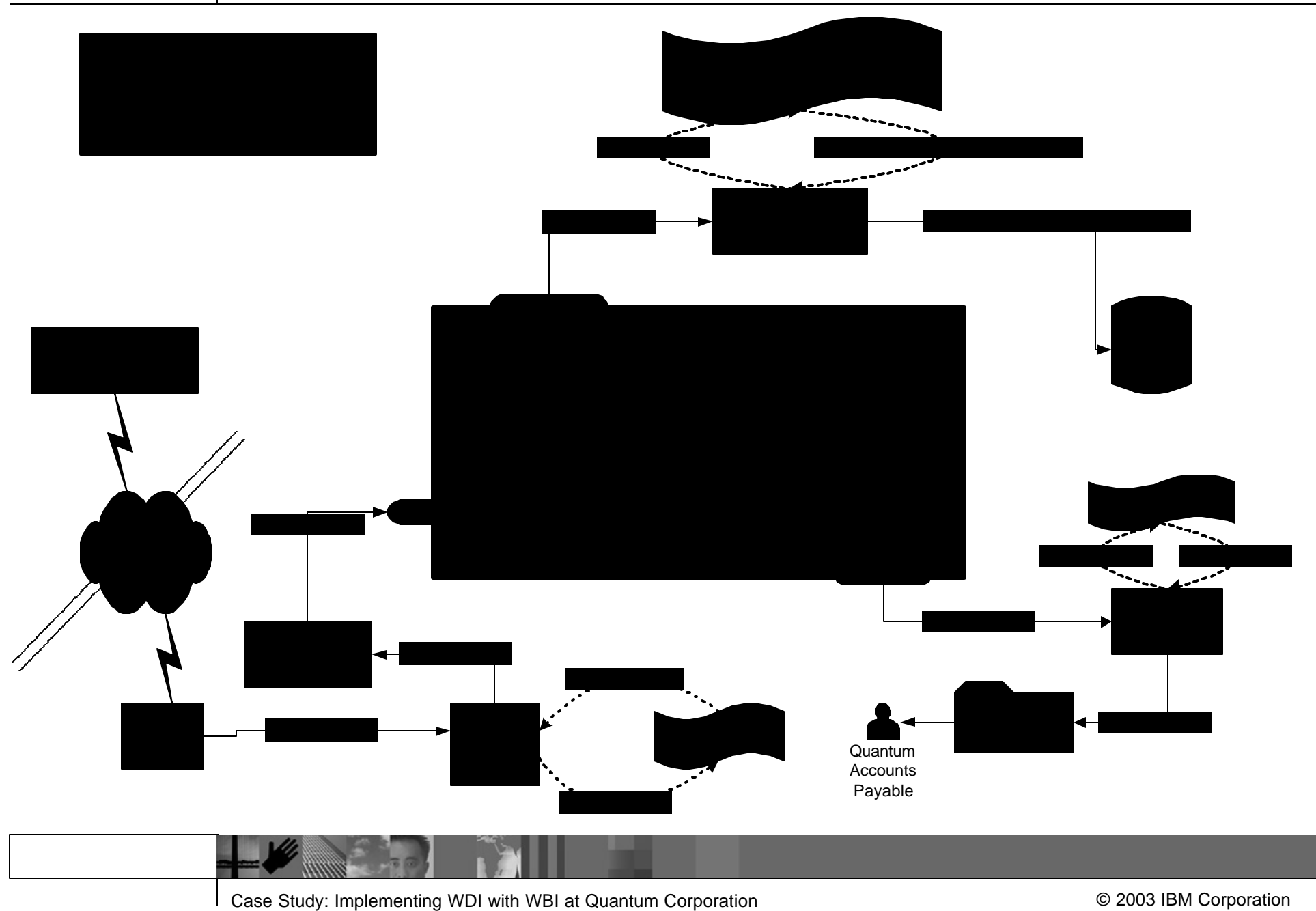

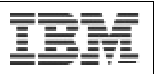

#### Development Process (cont.)

- **Construction** 
	- Business objects (including XML Document Type Definitions) created
	- Application *bridges* (data translation scripts) created
	- WDI and WBI maps and End-to-End Mapping Document created
	- WBI collaboration templates and collaboration objects created
	- WBI adaptors created/configured
- **Testing** 
	- Bridges, maps, collaborations, and adaptors unit-tested
	- End-to-End Integration Testing
	- User Acceptance Testing (UAT)

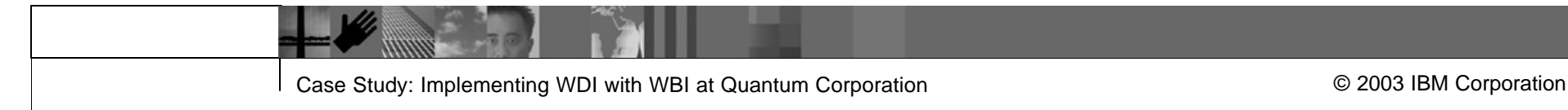

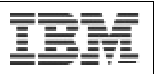

#### Development Process (cont.)

- **Deployment** 
	- Application bridges and WBI/WDI code deployed to production servers
	- Production configuration of bridges, adaptors, and collaboration objects
	- All components activated and supporting jobs scheduled
	- Deployment monitored

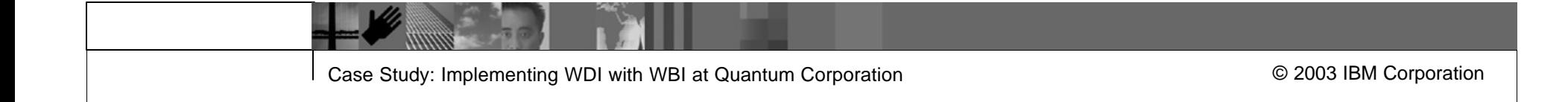

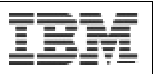

#### Operations Support

- **Monitoring** 
	- Application bridges and WBI adaptors flag connection or data errors
	- The WBI ICS flags processing errors
	- Custom scripts monitor system logs and some system components
	- Our VAN monitors problems with EDI messages and transmissions
- **Notification** 
	- Scripts and WBI components generate notification emails to Quantum EDI Administrators when they detect errors

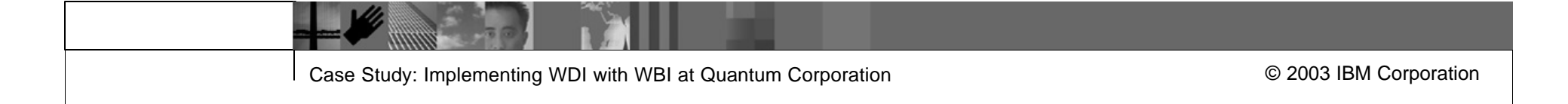

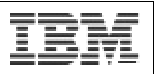

#### Operations Support (cont.)

- Recovery
	- WBI suspends processing failures in the ICS as "failed flows"
	- A WBI administrator troubleshoots the problem
		- WBI tools allow WBI administrators to browse failed flows, read errors messages, look at the state of in-process business objects, make code changes, and restart or discard the failed flows
	- Problems are usually corrected and the affected flows are restarted
	- Occasionally flows are discarded and the messages are corrected and resubmitted from the source applications

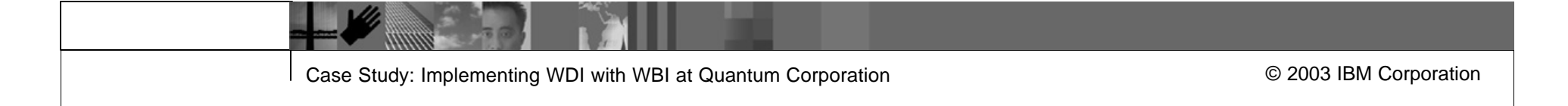

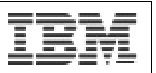

#### Lessons Learned

- WDI Strengths
- WBI Strengths
- **A distributed system has pros and cons**
- ß Choose a good VAN
- Reuse existing work whenever possible
	- Application Interfaces
	- EDI Message Formats
	- Development Languages (Java, XML, Perl)
	- Development Artifacts (Processes, Components, etc.)
- **Develop new artifacts to extend or fill gaps in existing work** 
	- Ex) Application bridges, Formatted Data Handler

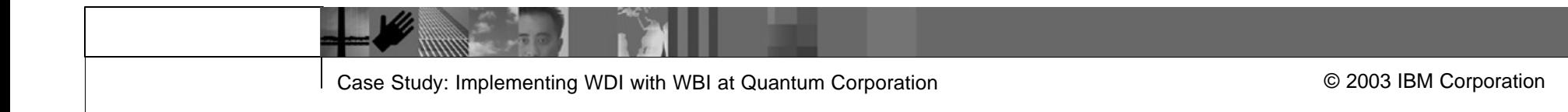

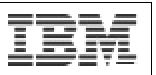

#### Future Work

- **TPI to the VAN** 
	- Provide a single gateway to the outside world
- **Develop a general XML Gateway to our ERP** 
	- Moving towards XML as the standard interface data format for enterprise application integration
- Develop RosettaNet or other standard XML B2B transactions
	- Moving towards XML as the standard interface data format for interenterprise integration
- Build a Quantum EDI portal
	- Provide users/customers with intranet/extranet access to EDI system status and transaction information

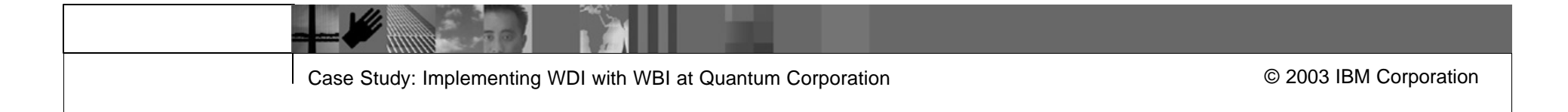